# Visualizza le informazioni tramite l'interfaccia Web per l'IP Phone serie SPA300/SPA500 J

# **Obiettivo**

Vedere tutte le informazioni critiche che sono state configurate in un telefono IP è essenziale per tutti gli utenti. In questo articolo viene illustrato dove è possibile trovare tutte queste informazioni e quale tipo di informazioni è possibile trovare.

# Dispositivi interessati

- ·Serie SPA300
- · Serie SPA500

# Informazioni

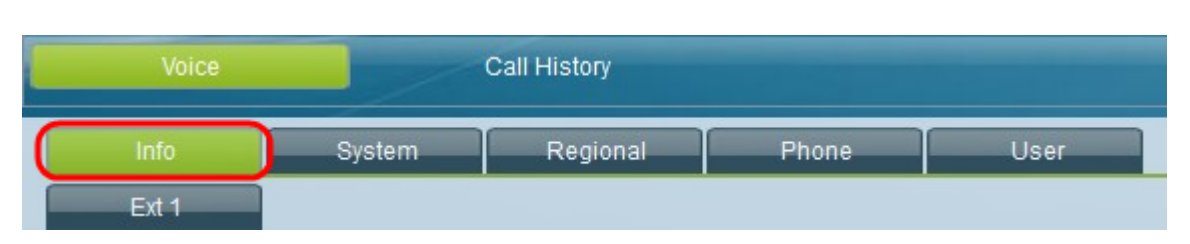

Usando l'interfaccia grafica dell'IP Phone, selezionare la scheda Info. Viene visualizzata la finestra Info.

### System Information

- ·Tipo di connessione Visualizza il tipo di connessione attualmente configurato.
- · Host Name: visualizza il nome host del telefono IP.
- · Maschera di rete corrente visualizza la maschera di rete attualmente configurata.
- · DNS primario: visualizza il DNS primario attualmente configurato.
- · DNS secondario: visualizza il DNS secondario attualmente configurato.
- · Current IP Visualizza l'IP attualmente configurato.
- · Dominio: visualizza il dominio attualmente configurato.
- · Current Gateway: visualizza il gateway attualmente configurato.

#### Configurazione della rete

·Server TFTP: visualizza il server TFTP attualmente configurato.

- · URL directory: visualizza la posizione URL delle directory.
- · URL messaggi: visualizza il percorso URL dei messaggi.
- · URL servizi: visualizza il percorso URL dei servizi.

· URL di autenticazione: visualizza la posizione dell'URL di autenticazione.

· Indirizzo DHCP rilasciato — visualizza se l'indirizzo DHCP è stato rilasciato o meno con il valore Sì o No.

- · Ultimo server TFTP: visualizza l'ultimo indirizzo IP del server TFTP.
- · Call Manager: visualizza l'indirizzo IP corrente del gestore chiamate.
- · Erase Configuration (Cancella configurazione) Visualizza se la configurazione deve essere cancellata o meno con un Sì o un No.

### Cronologia riavvio

·Motivo riavvio n. — Visualizza il motivo del riavvio, elencando i motivi del riavvio più recenti come numero 1.

#### Informazioni sul prodotto

·Nome prodotto - Visualizza il nome del prodotto.

- · Versione del software Visualizza la versione corrente del software in uso.
- · Indirizzo MAC visualizza l'indirizzo MAC corrente del dispositivo.
- · Licenze: visualizza se sono state installate licenze.
- · Numero di serie Visualizza il numero di serie del dispositivo.
- · Versione hardware Visualizza la versione hardware corrente.
- · Certificato client Indica se un certificato client è stato installato o meno.

·Call Control Protocol — Visualizza il protocollo di controllo delle chiamate attualmente in uso.

### Stato telefono

·Current Time: visualizza l'ora corrente.

- · Tempo trascorso: visualizza il tempo totale trascorso dall'accensione.
- · Pacchetti broadcast inviati: visualizza il numero di pacchetti broadcast inviati.
- · Byte broadcast inviati: visualizza il numero di byte broadcast inviati.
- · Broadcast Pkts Recv: visualizza il numero di pacchetti broadcast ricevuti.
- · Broadcast Byte Recv: visualizza il numero di byte di broadcast ricevuti.
- · Pacchetti broadcast non elaborati: visualizza il numero di pacchetti broadcast non elaborati.
- · Byte di broadcast non elaborati: visualizza il numero di byte di broadcast non elaborati.

· Pacchetti RTP inviati: visualizza il numero di pacchetti RTP (Real-time Transfer Protocol) inviati.

- · Byte RTP inviati: visualizza il numero di byte RTP inviati.
- · Ricezione pacchetti RTP: visualizza il numero di pacchetti RTP ricevuti.
- · Byte RTP ricevuti: visualizza il numero di byte RTP ricevuti.
- · ID VLAN operativo: visualizza l'ID VLAN operativo attualmente configurato.
- · SW Port: visualizza lo stato della porta dello switch collegata.

· Porta PC: visualizza lo stato della porta del PC.

### N. linea N. chiamata Stato

·Visualizza le seguenti informazioni per ogni stato del numero di chiamata della linea, a partire dallo stato della chiamata 1 della linea 1 e terminando con lo stato della chiamata 2 della linea 4: stato della chiamata, tono, codificatore, decodificatore, tipo, nome peer, telefono peer, durata, pacchetti inviati, ricezione pacchetti, byte inviati, ricezione byte, latenza decodifica, jitter, ritardo andata/ritorno, ritardo del sistema finale, perdita pacchetti, frequenza di perdita, frequenza di scarto, durata burst, durata gap, fattore R, ascolto MOS, conversazione MOS.